# **CS 237: Probability in Computing**

Wayne Snyder Computer Science Department Boston University

Lecture 16:

- Normal Distribution continued;
- Standard Normal Distribution and Z-Scores;
- Properties of the Normal Distribution;
- The Normal Distribution as an approximation of the Binomial;
- The Yates Continuity Correction for continuous approximations of discrete distributions.

By using parameters to fit the requirements of probability theory (e.g., that the area under the curve is 1.0), we have the formula for the Normal Distribution, which can be used to approximate the Binomial Distribution and which models a wide variety of random phenomena:

$$
f(x)=\frac{1}{\sqrt{2\pi\sigma^2}}e^{-\frac{(x-\mu)^2}{2\sigma^2}}
$$

#### where

- $\mu$  = mean/expected value  $\sigma$  = standard deviation
- $\sigma^2$  = variance

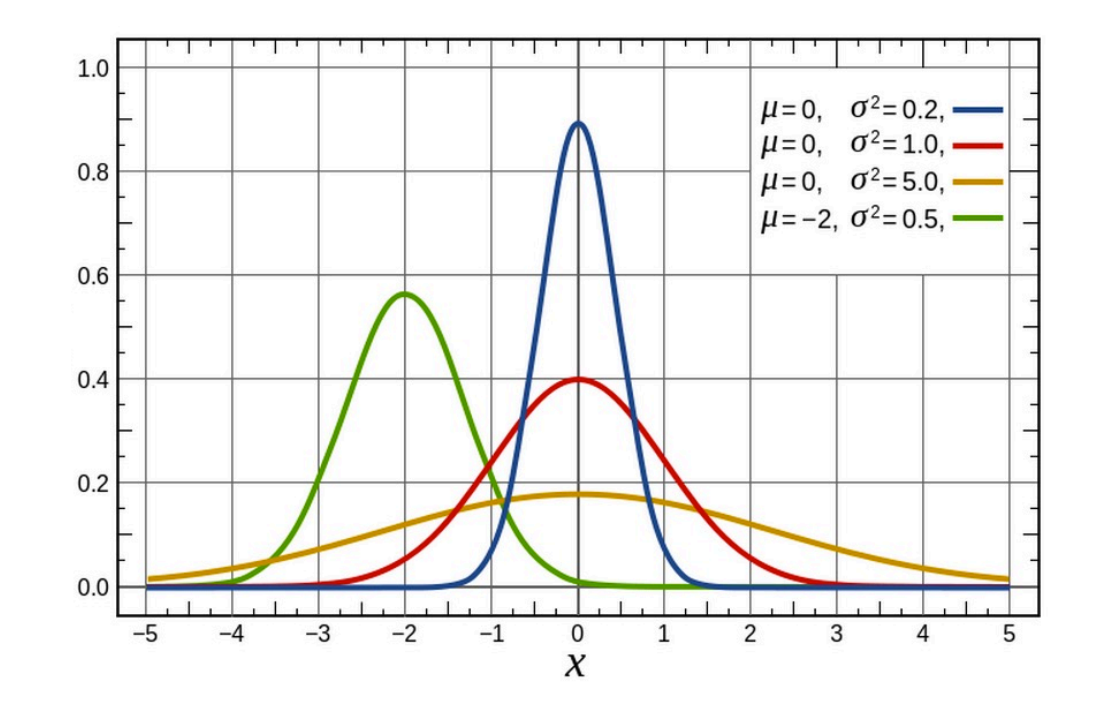

Recall that the only way we can analyze probabilities in the continuous case is with the CDF:

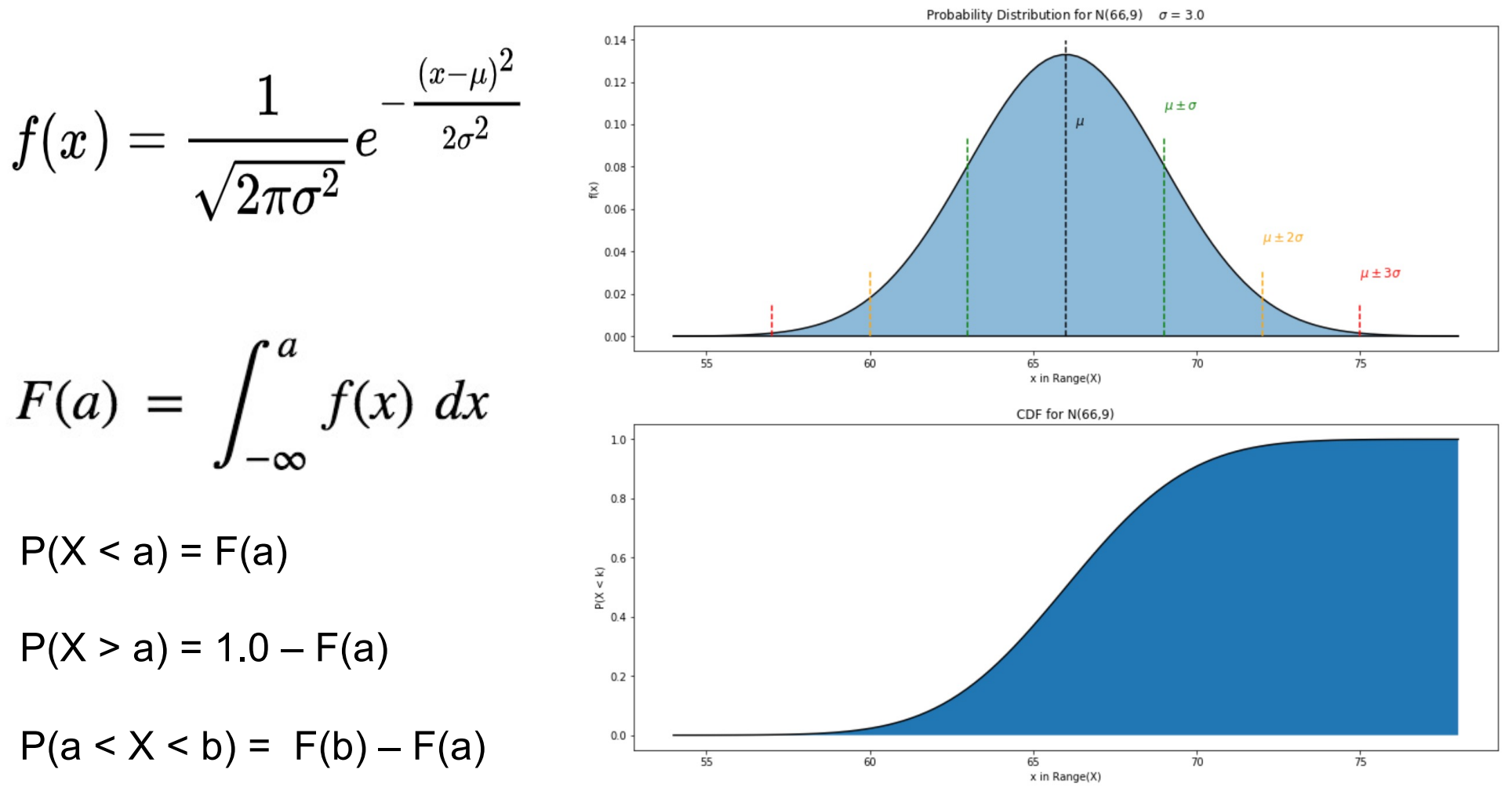

**Normal Distribution** Suppose heights at BU are distributed normally with a mean of 68 inches and a standard deviation of 1.8 inches.

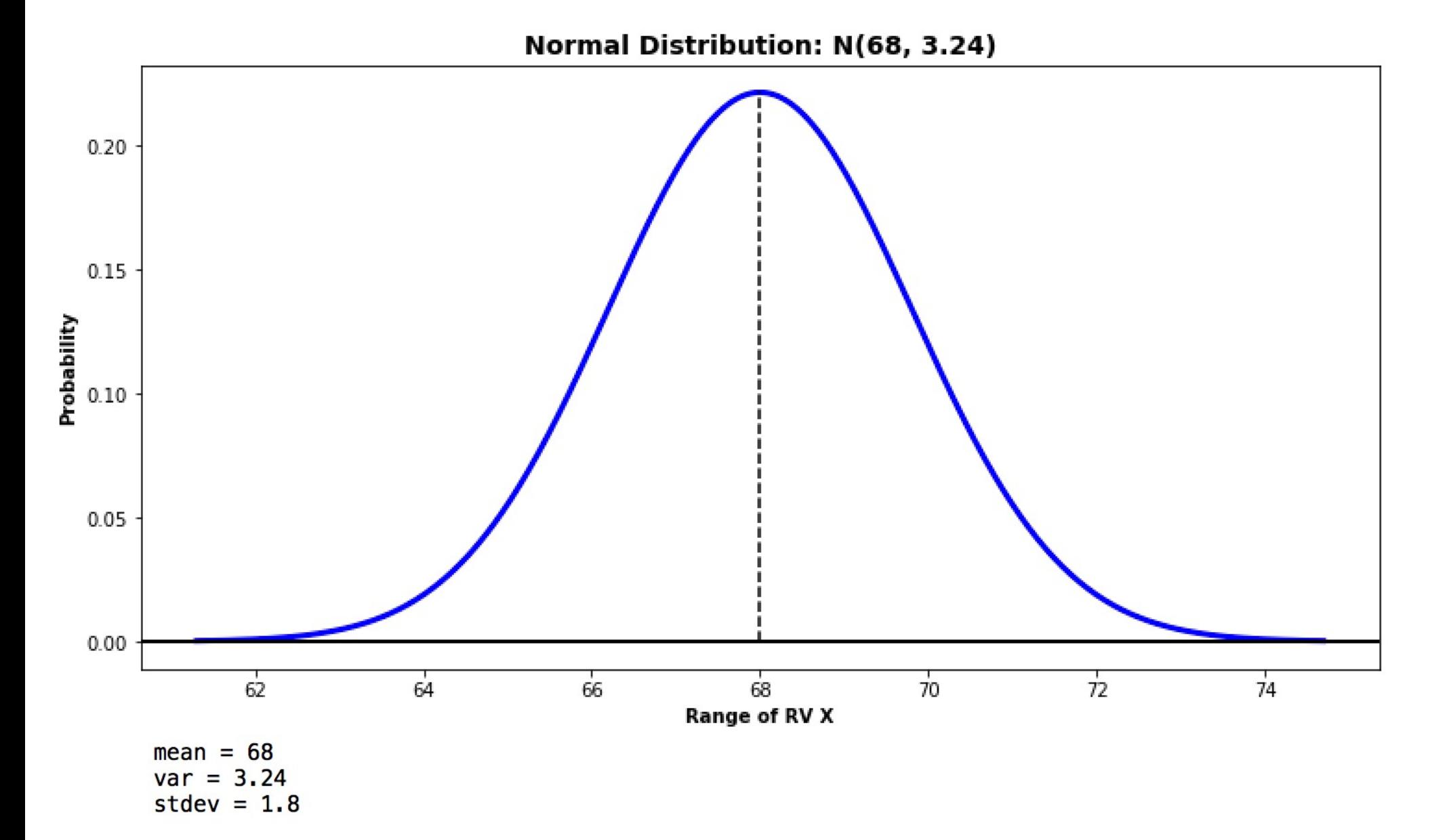

# **Normal Distribution**<br>How many people are of less than average height?

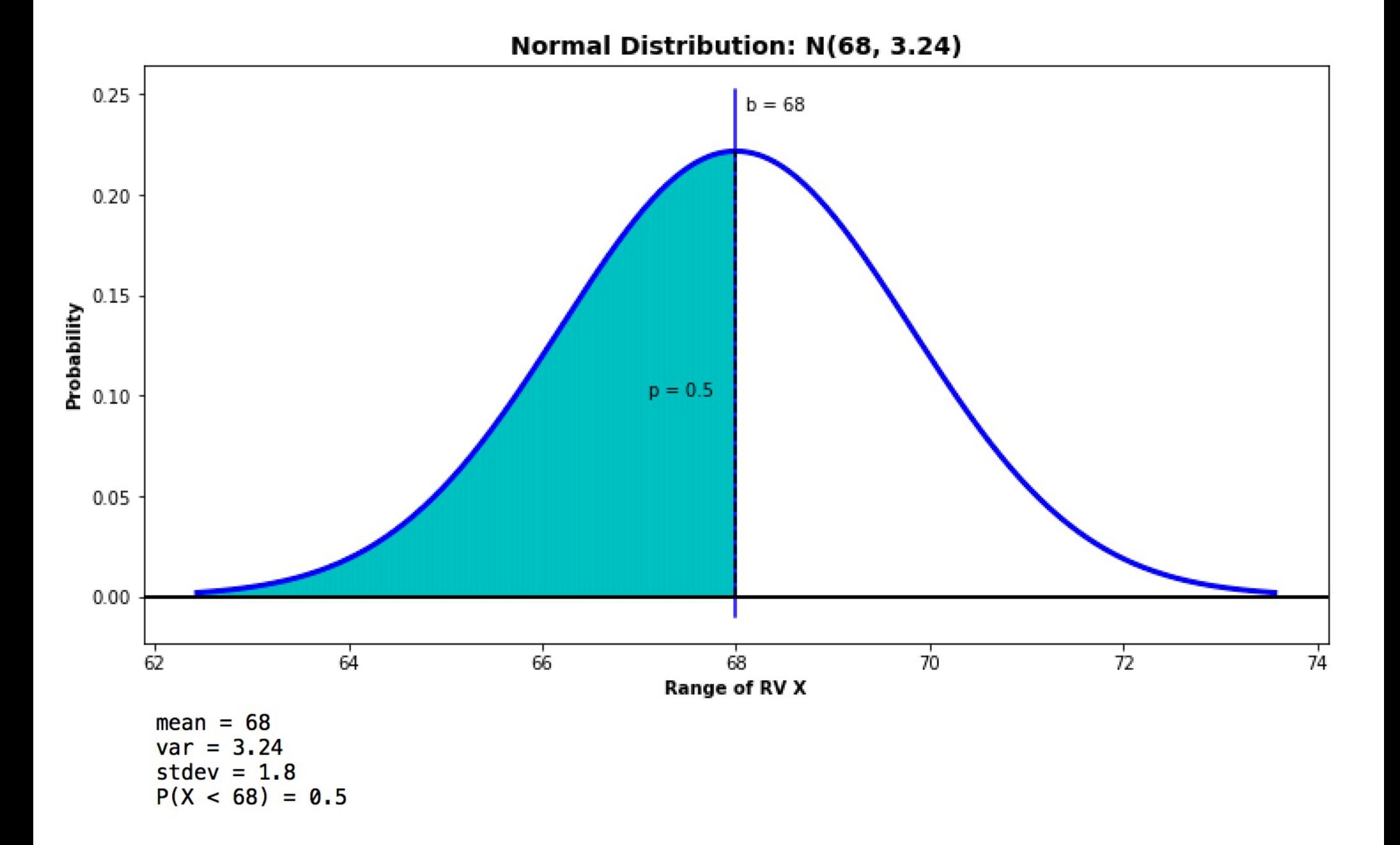

# **Normal Distribution** How many people are less than 70 inches?

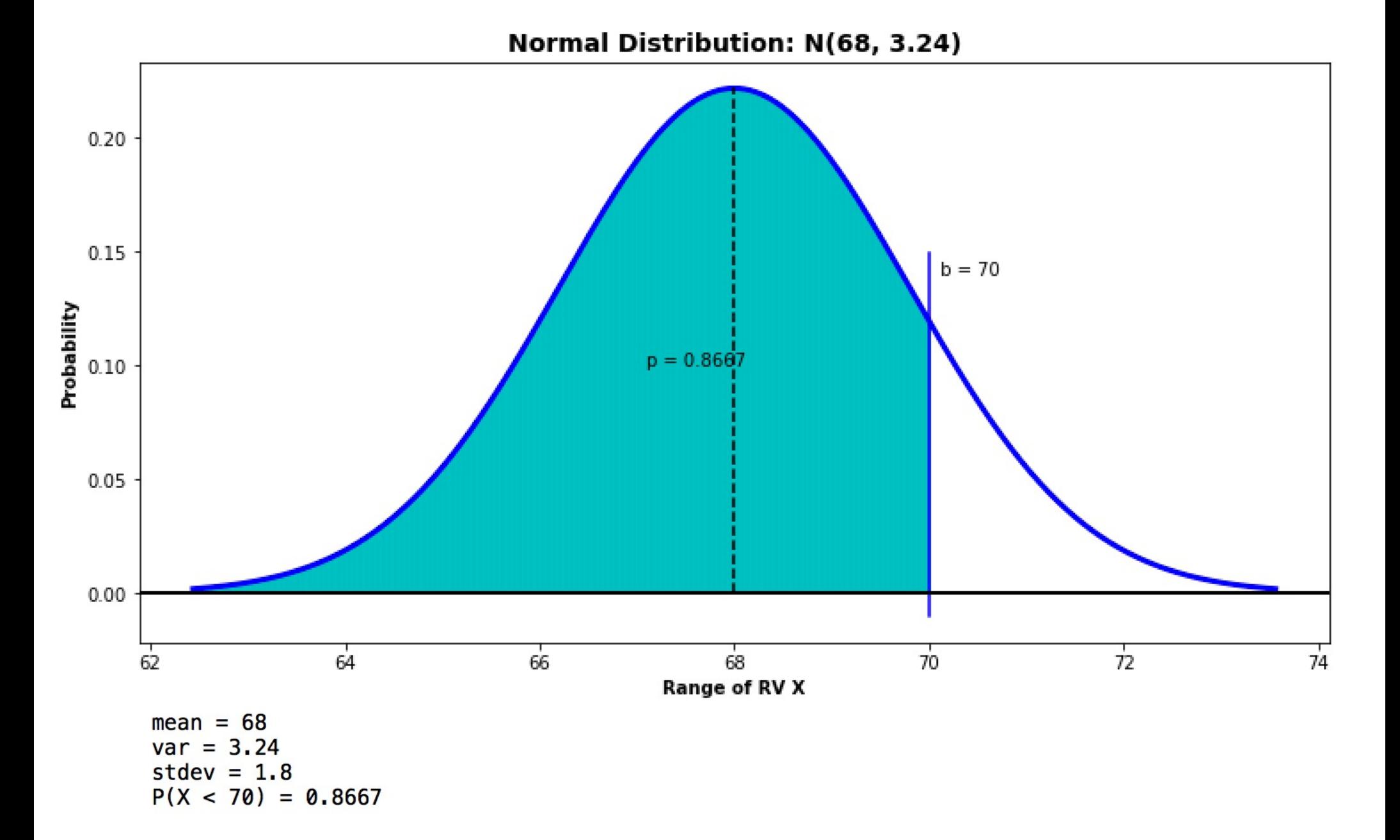

# **Normal Distribution**<br>How many people are less than 67 inches?

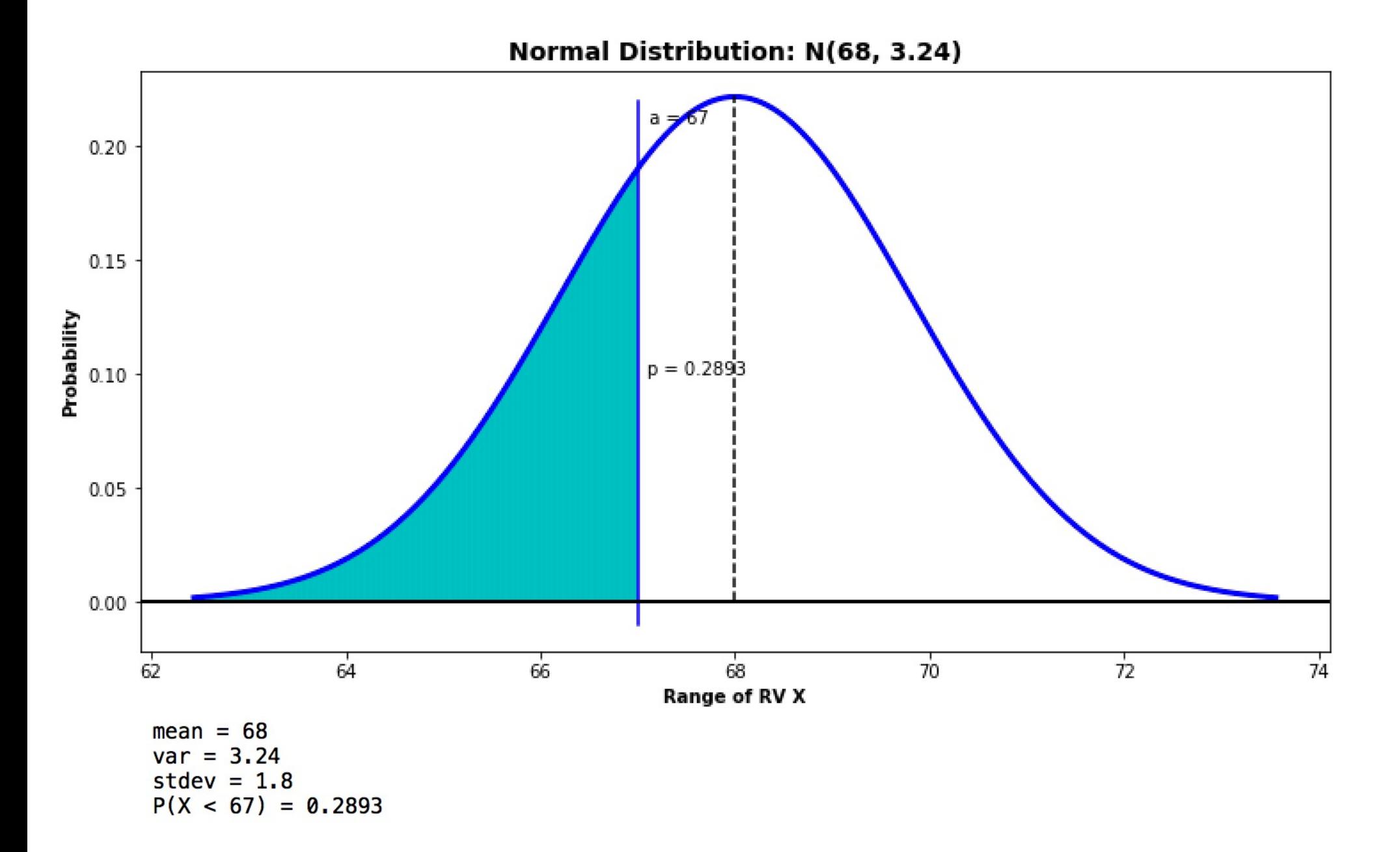

# **Normal Distribution**<br>How many people are between 67 and 70 inches?

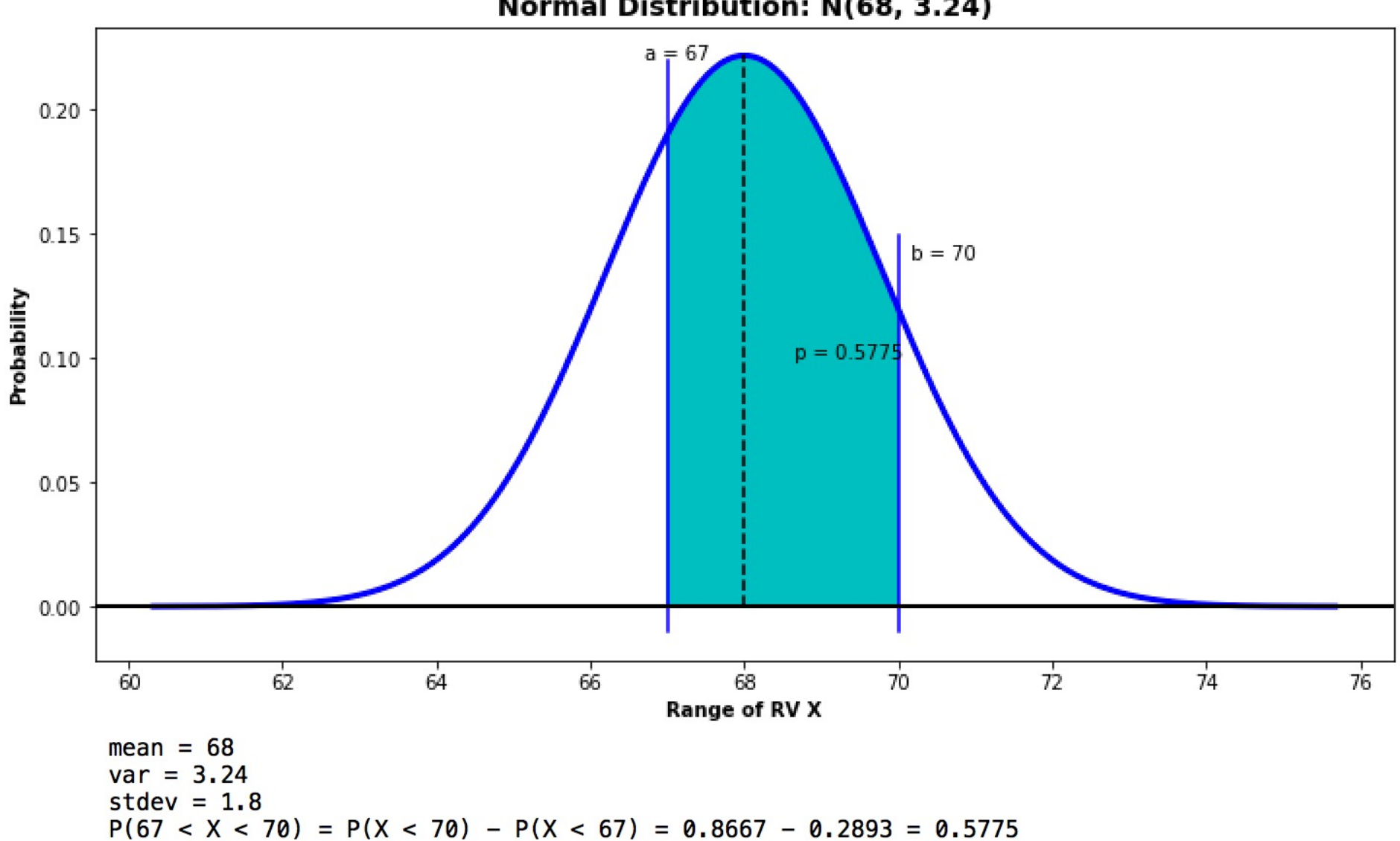

Normal Distribution: N(68, 3.24)

# **Normal Distribution**<br>How many people are within one standard deviation

of the mean height?

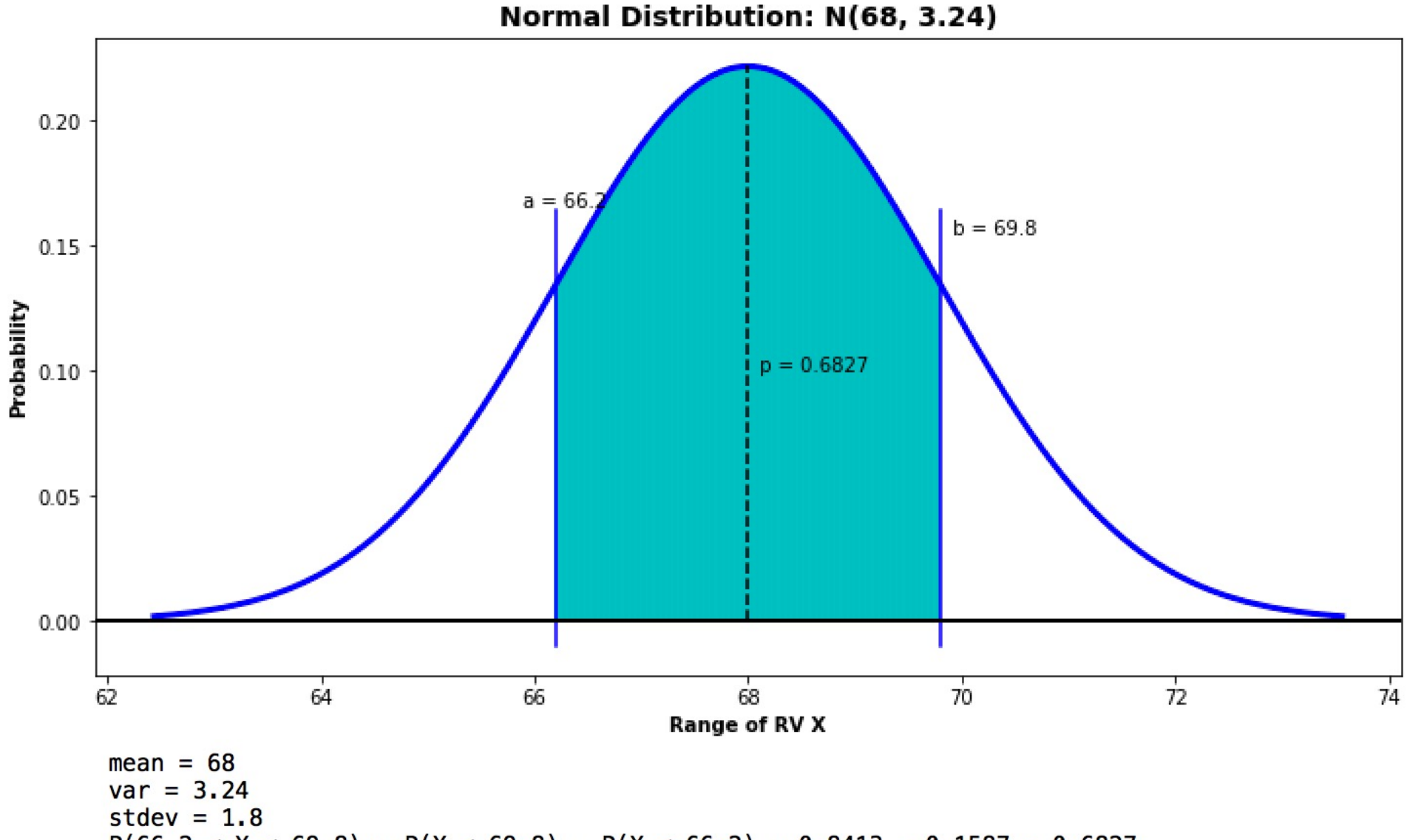

 $P(66.2 < X < 69.8) = P(X < 69.8) - P(X < 66.2) = 0.8413 - 0.1587 = 0.6827$ 

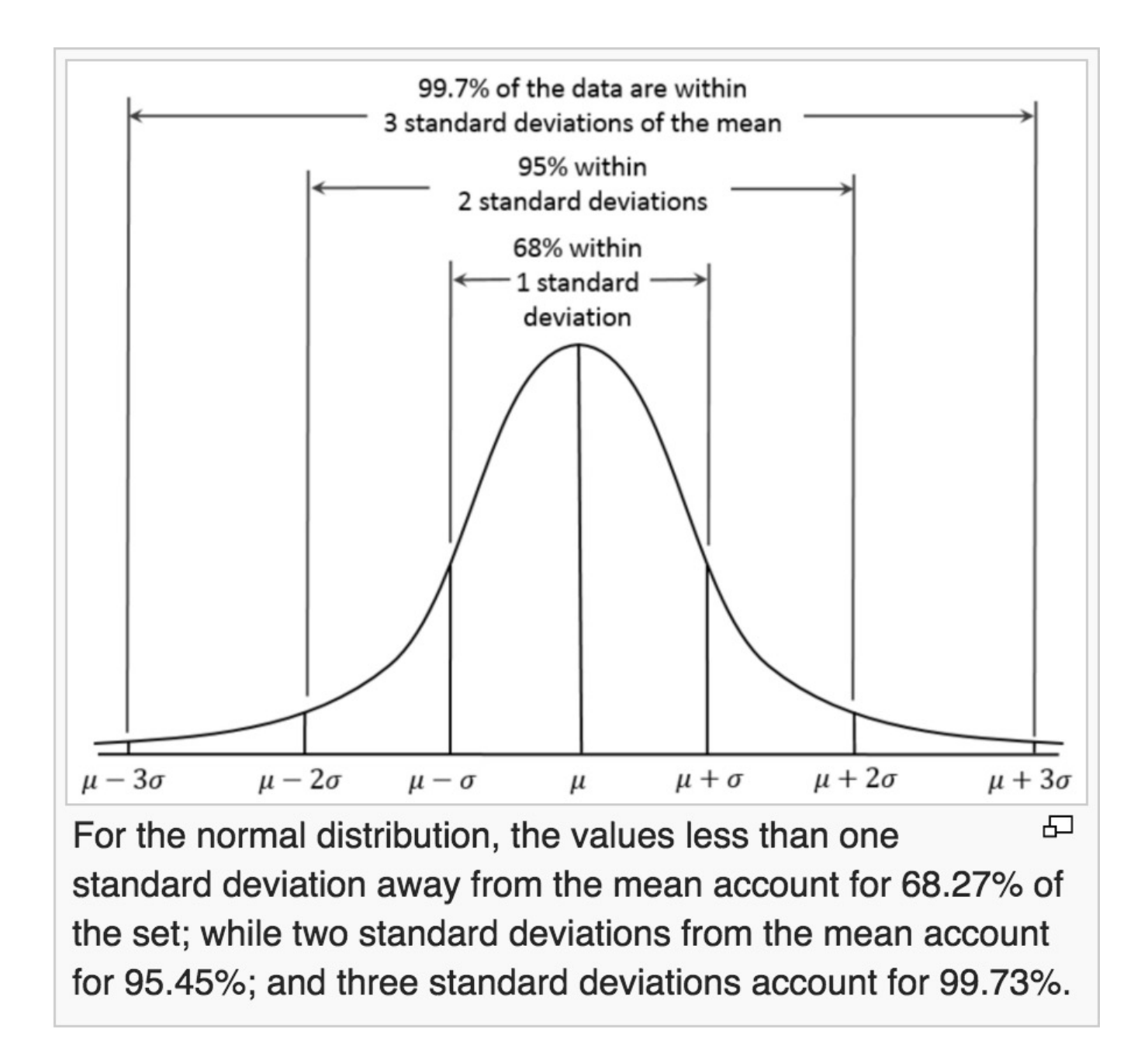

### **Standard Normal Distribution**

Since there are a potentially infinite number of Normal Distributions, usually we calculate using a normalized version, the Standard Normal Distribution with mean 0 and standard deviation (and variance) 1:

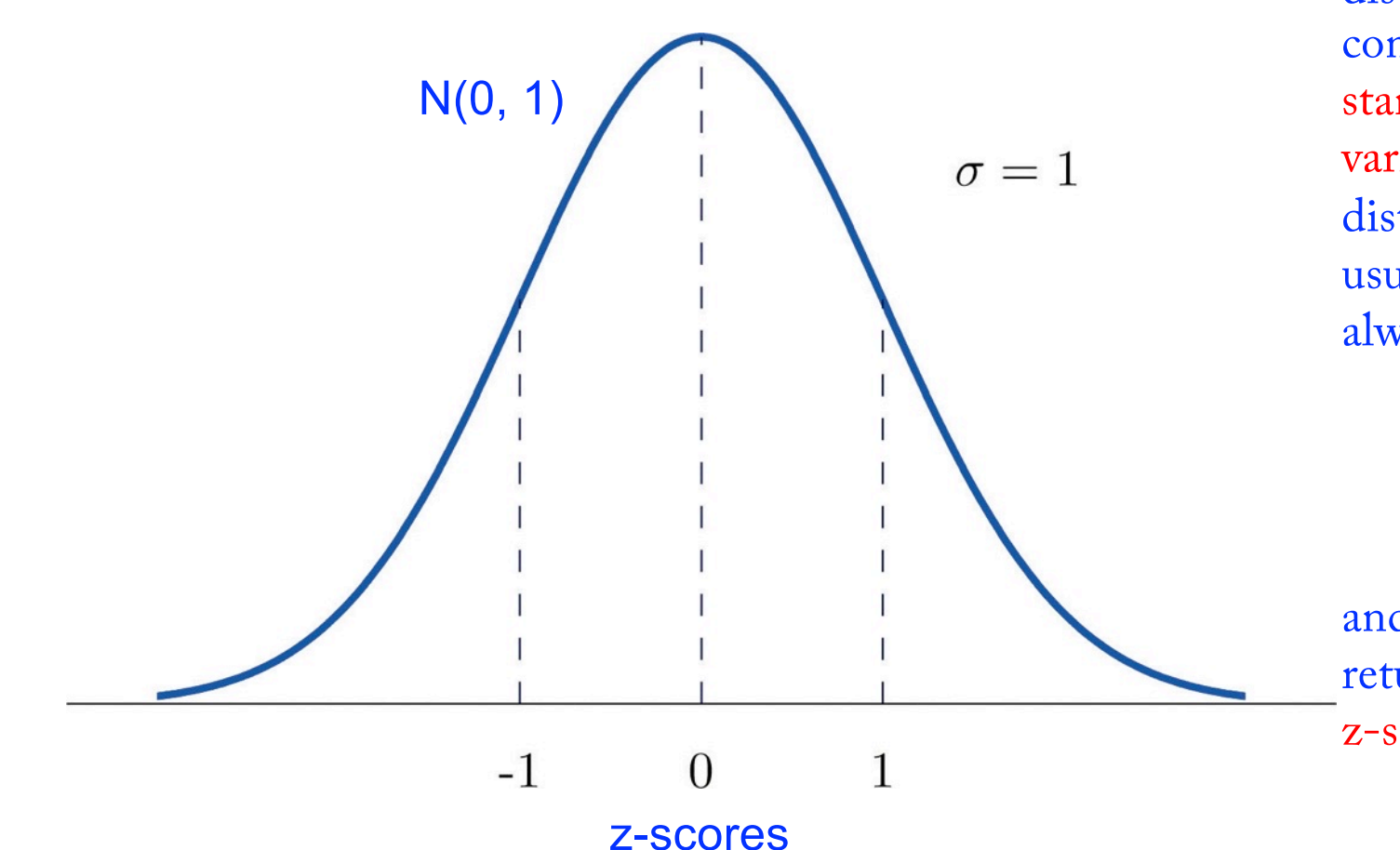

Any random variable X which has a normal distribution  $N(\mu,\sigma^2)$  can be converted into a standardized random variable X\* with distribution  $N(0,1)$  by the usual form. In statistics this always called Z:

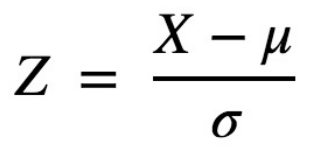

and the x-axis (the values returned by Z) are called z-scores.

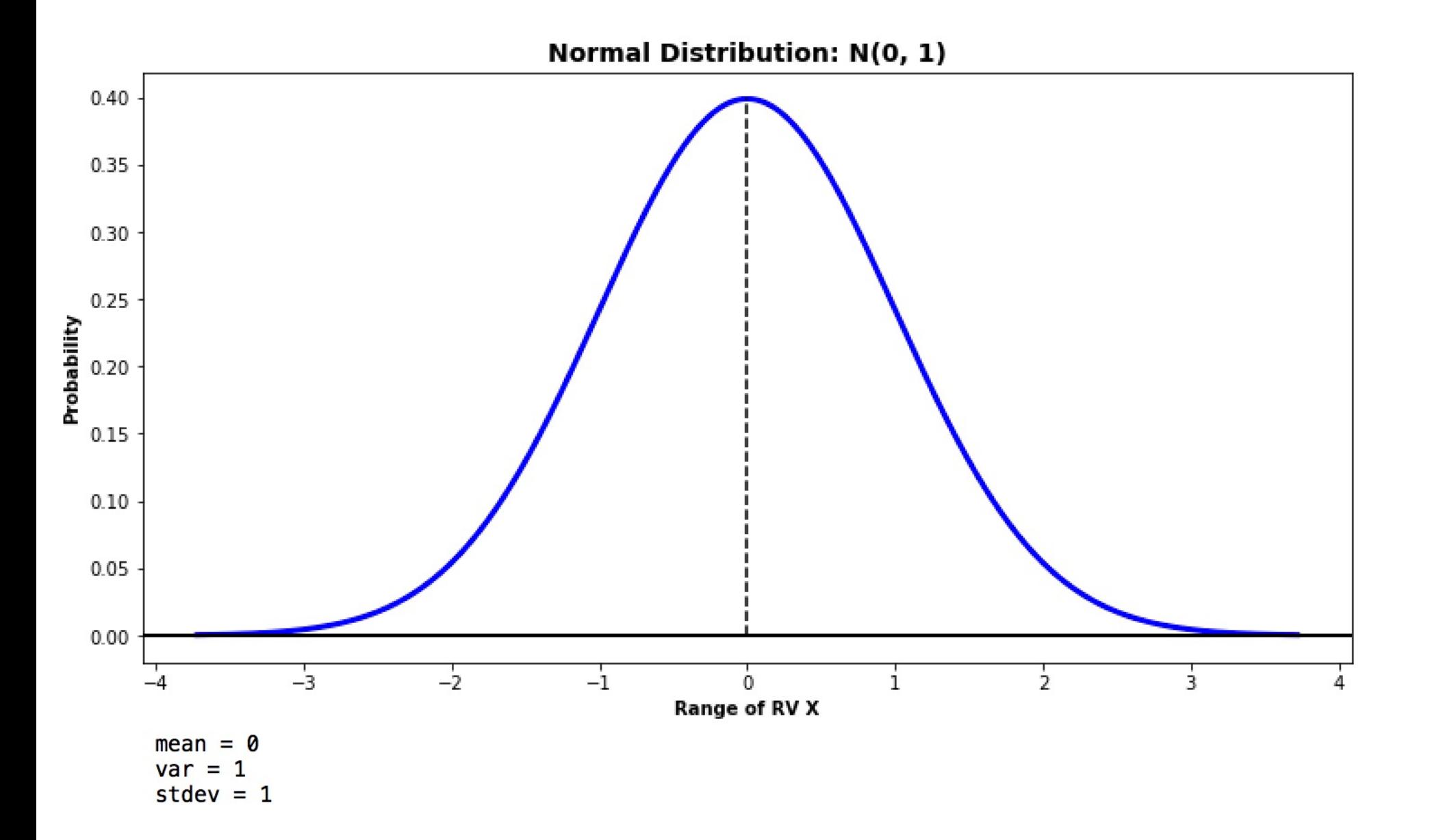

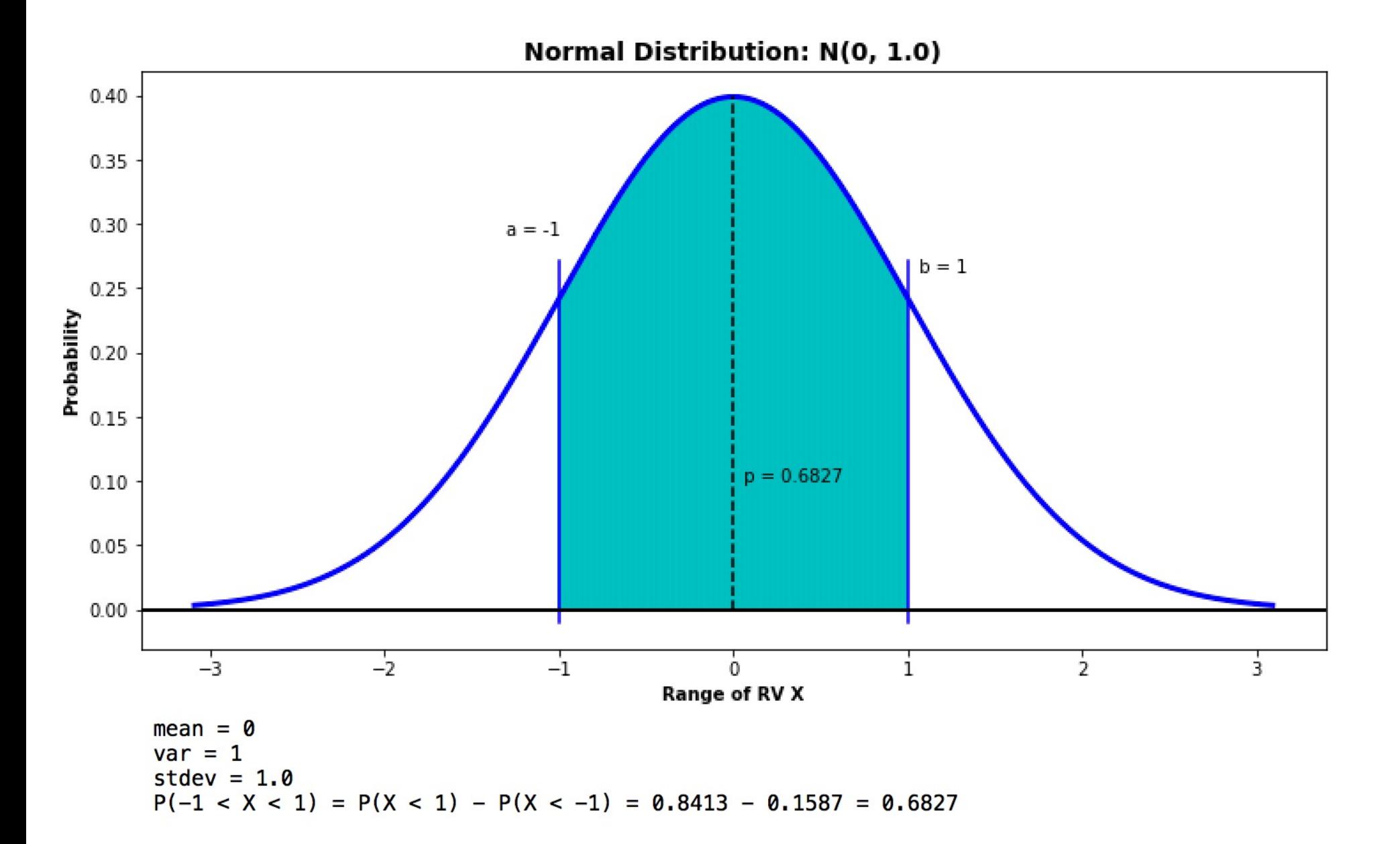

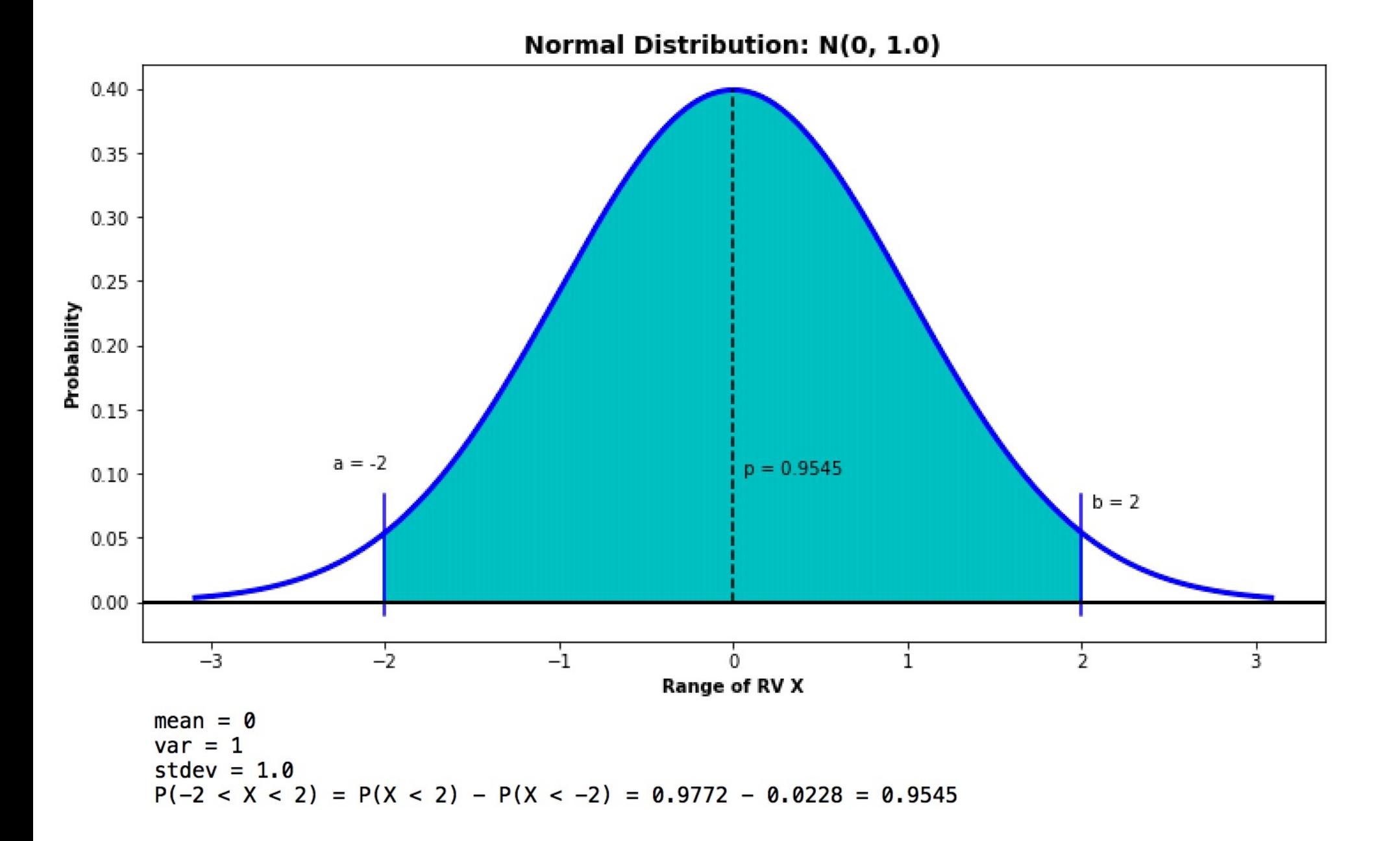

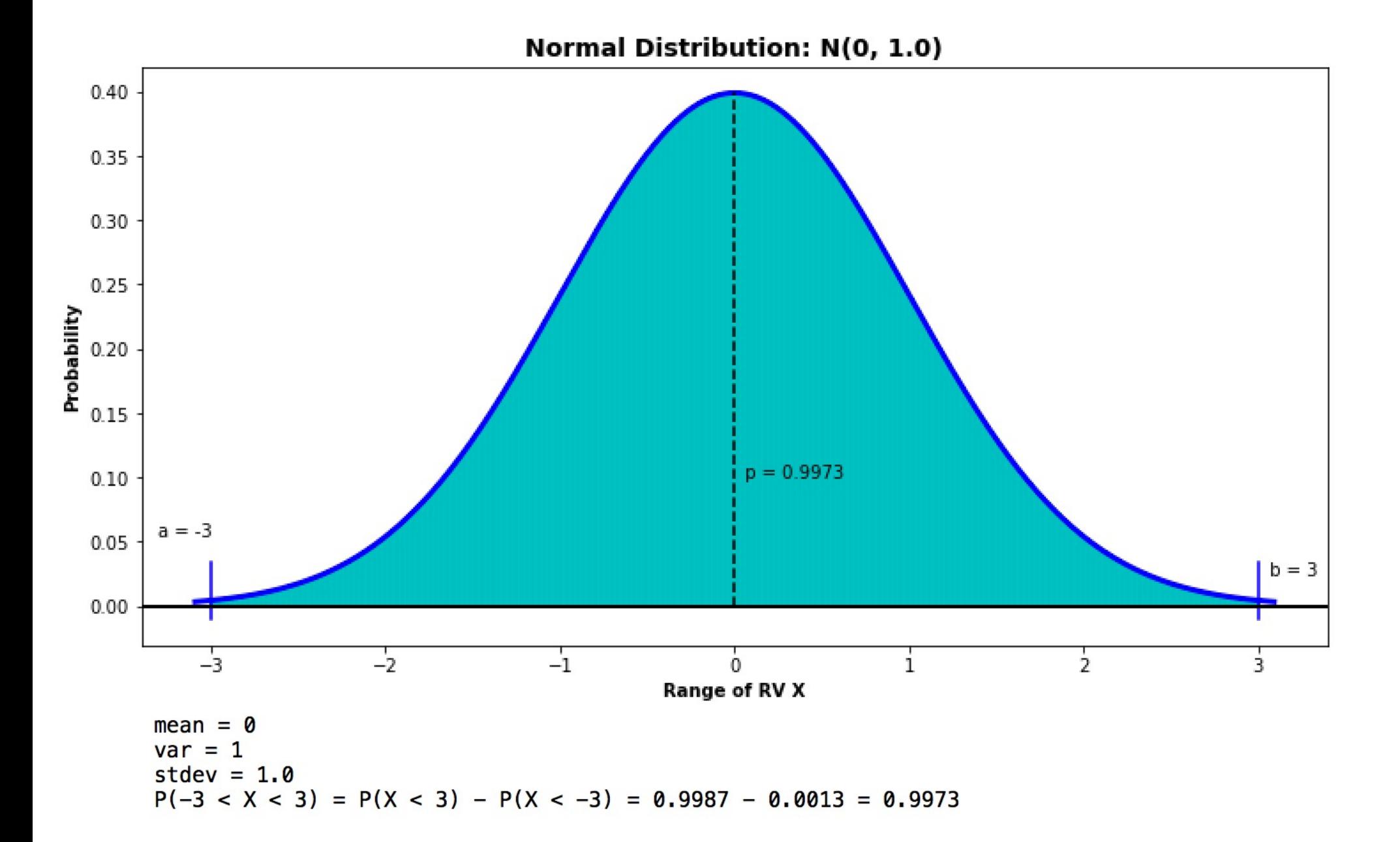

# Properties of the Normal Distribution

The normal distribution has interesting properties, which follow directly from our previous results on mean and variance:

The sum of independent normally-distributed random variables is still normal:

If 
$$
X \sim N(\mu_X, \sigma_X^2)
$$
 and  $Y \sim N(\mu_Y, \sigma_Y^2)$  with X and Y independent, then  

$$
X + Y \sim N(\mu_X + \mu_Y, \sigma_X^2 + \sigma_Y^2).
$$

The linear transformation of a normally random variables is still normal:

If 
$$
X \sim N(\mu, \sigma^2)
$$
 and  $Y = aX + b$  then  
\n
$$
Y \sim N(a\mu + b, a^2 \sigma^2)
$$

where  $\sigma_Y = |a|\sigma$ .

The normal, like the binomial, is useful in any situation where the outcome depends on the sum of a large number of Bernoulli RVs (binary choices):

- o Bought this stock or not;
- o This gene is dominant or recessive;
- o Got delayed at a traffic light or not;

In fact, it is quite usual to use the normal as an approximation for the binomial.....

Since the binomial distribution with p close to 0.5 can be viewed as the limit of the binomial as N gets large, we can use the normal distribution to approximate the binomial.

To do the approximation, we have to have the same mean and standard deviation, so for a binomial RV

 $X \sim B(n,p)$ 

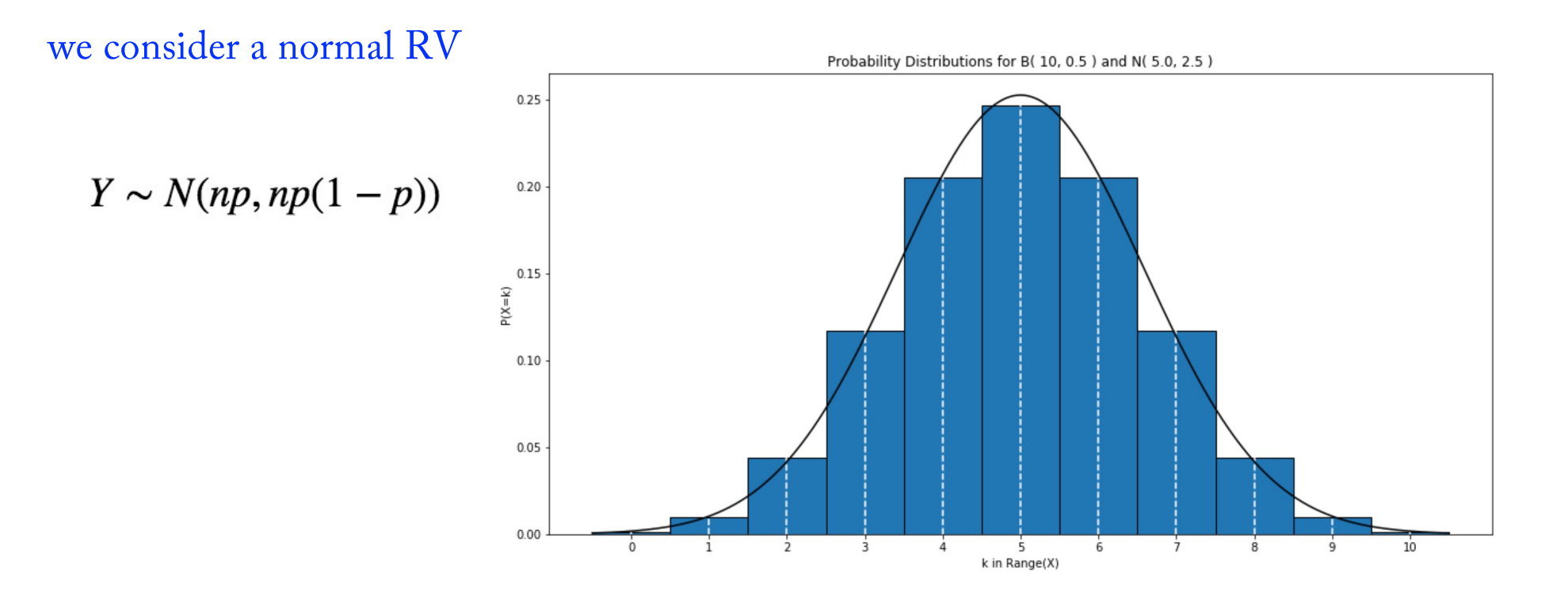

However, this is not quite right when we come to do actual calculations:

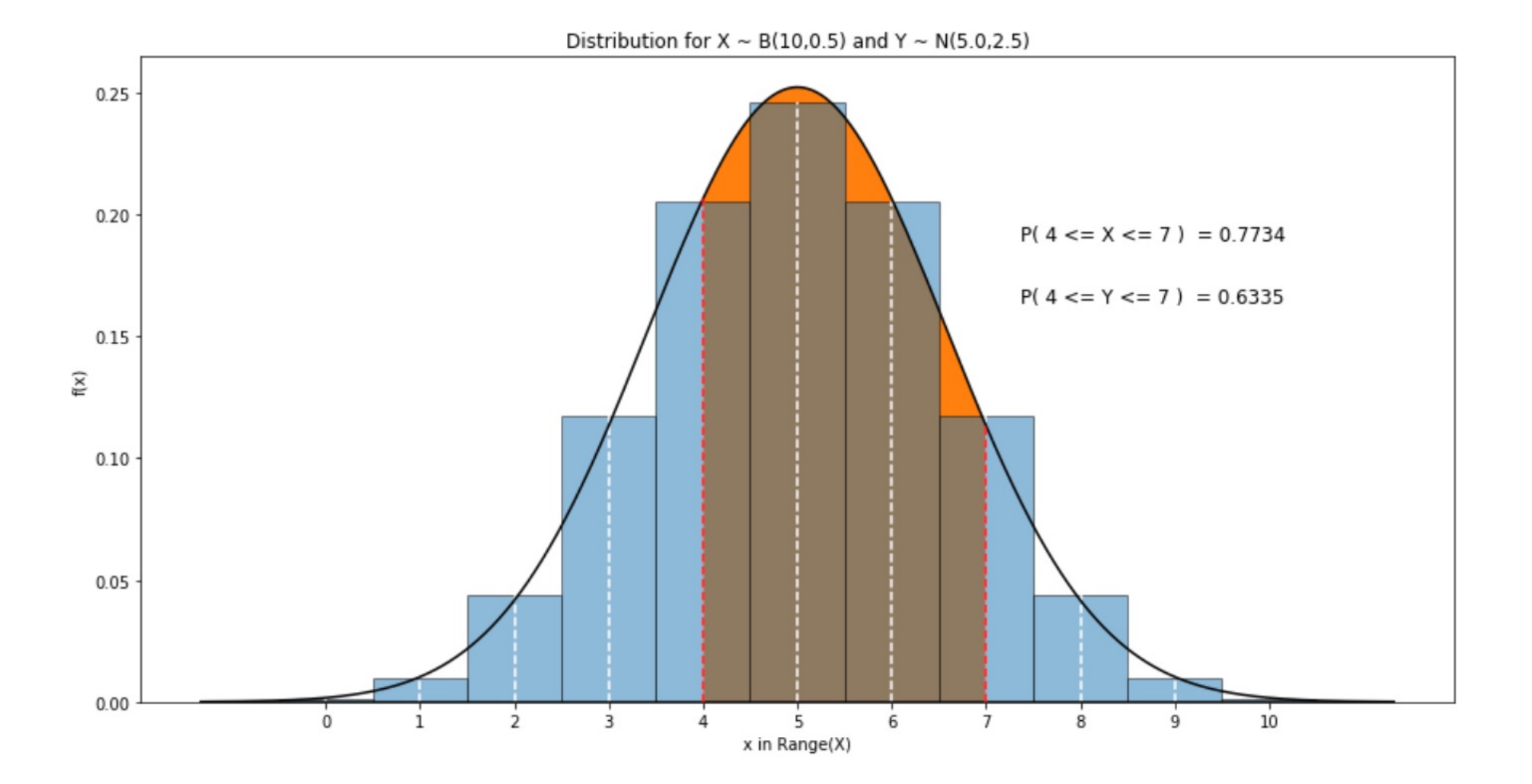

However, this is not quite right when we come to do actual calculations, as we underestimate by stopping half way through the lower and upper bins!

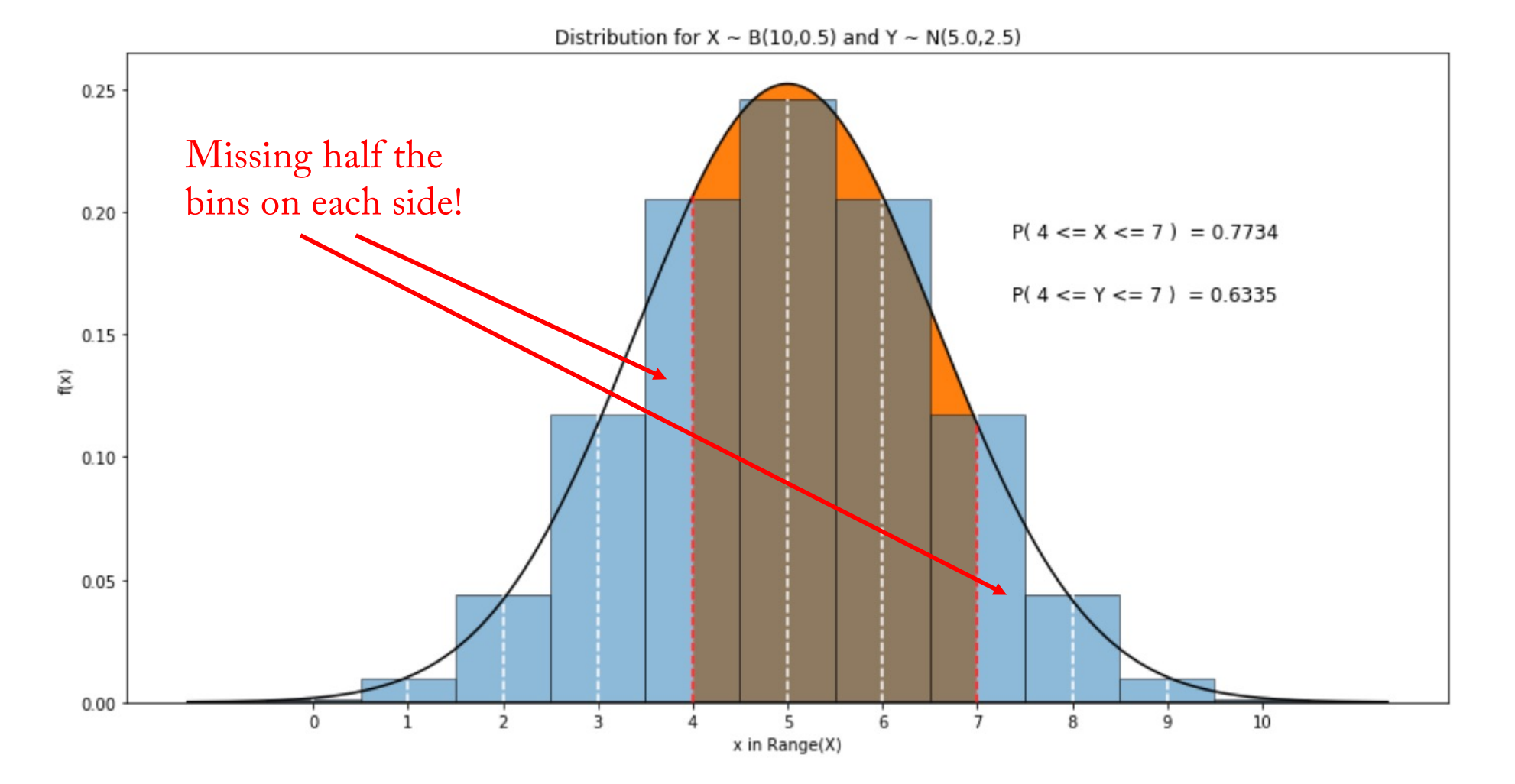

So, the continuity correction is to subtract 0.5 from any lower bound and add 0.5 to any upper bound:

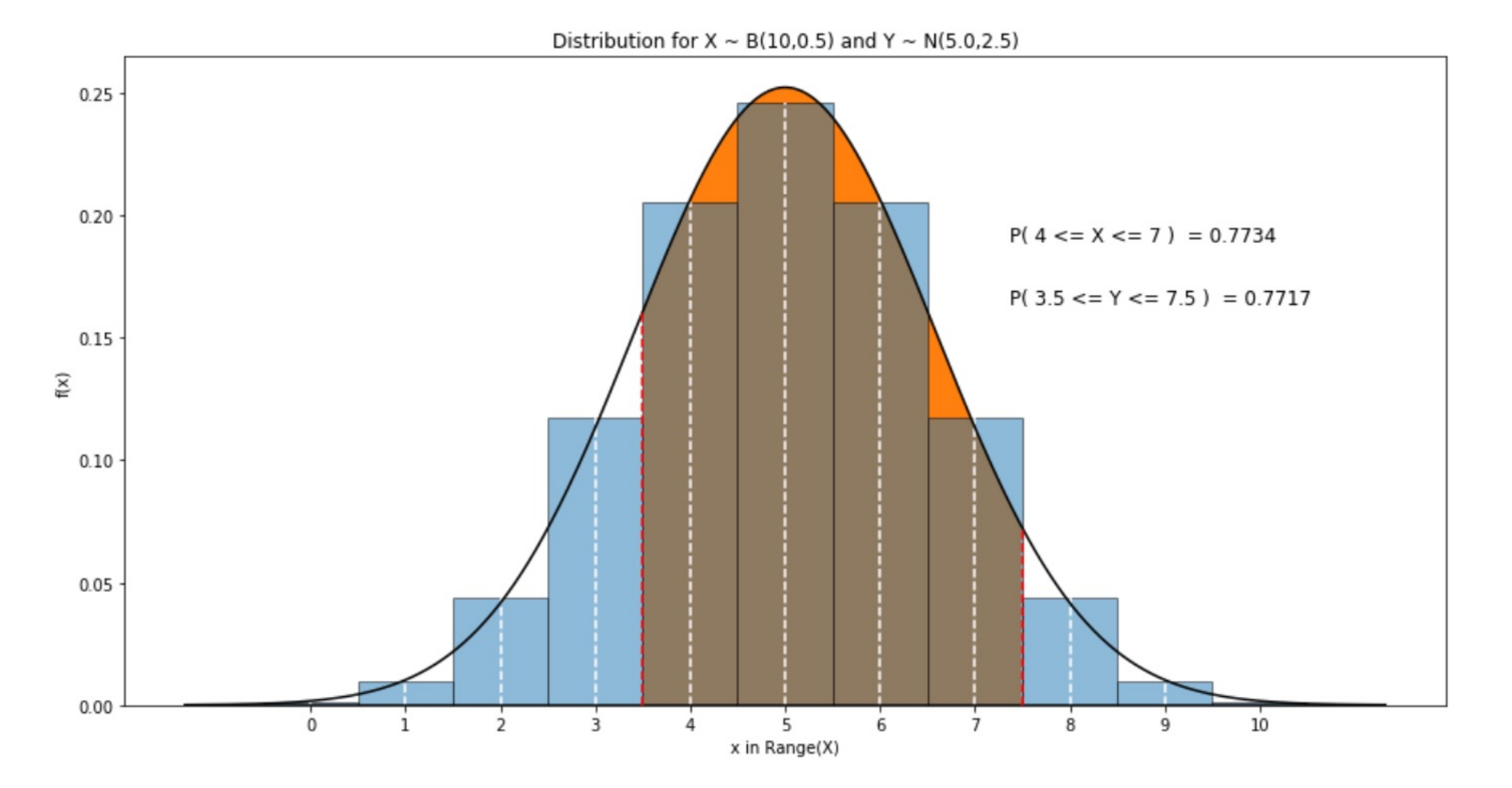

This actually works well even for small N:

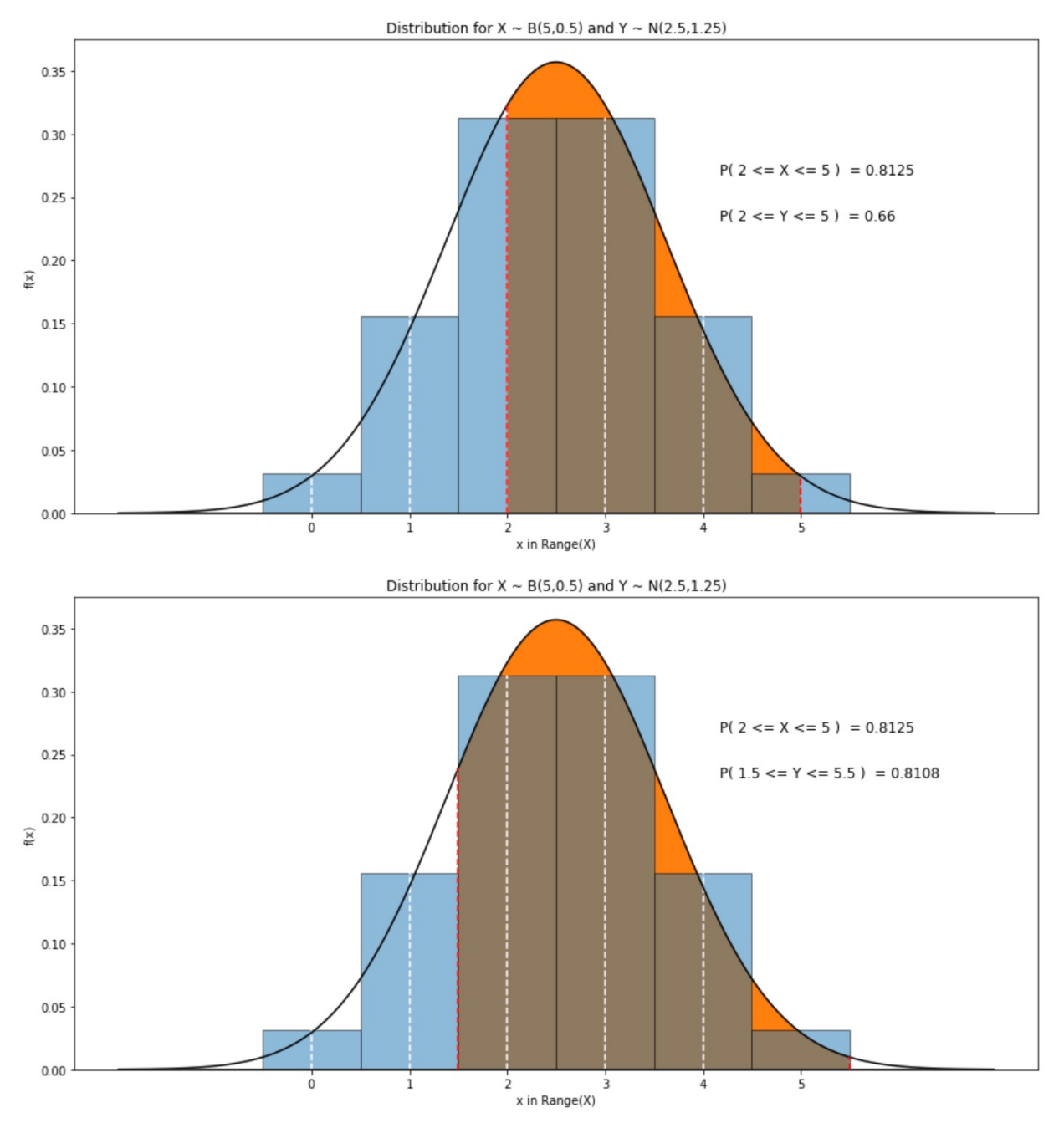

For larger N the uncorrected value gets better, but the correction is still better:

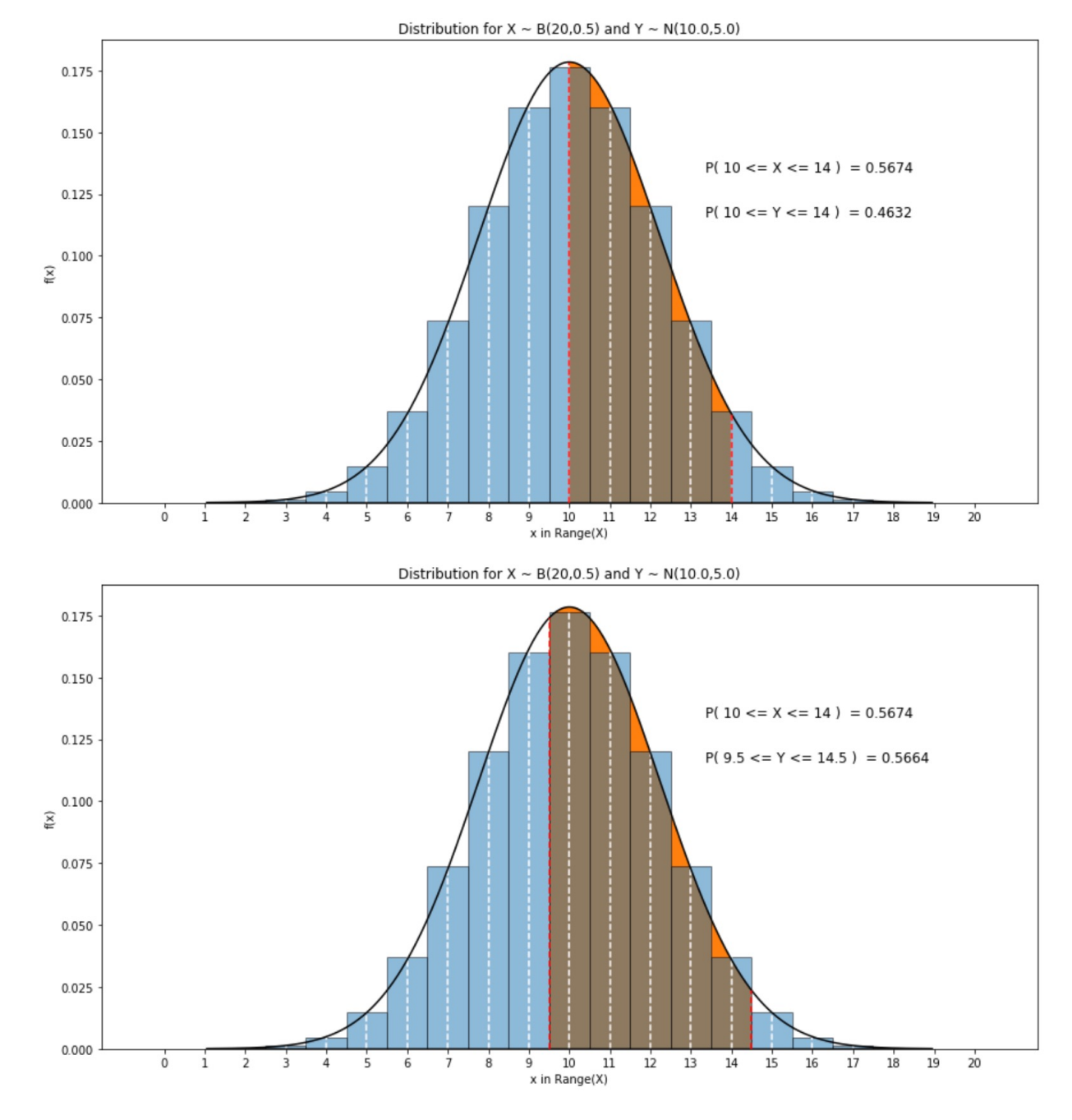

For larger N the uncorrect value gets better, but the correction is still better:

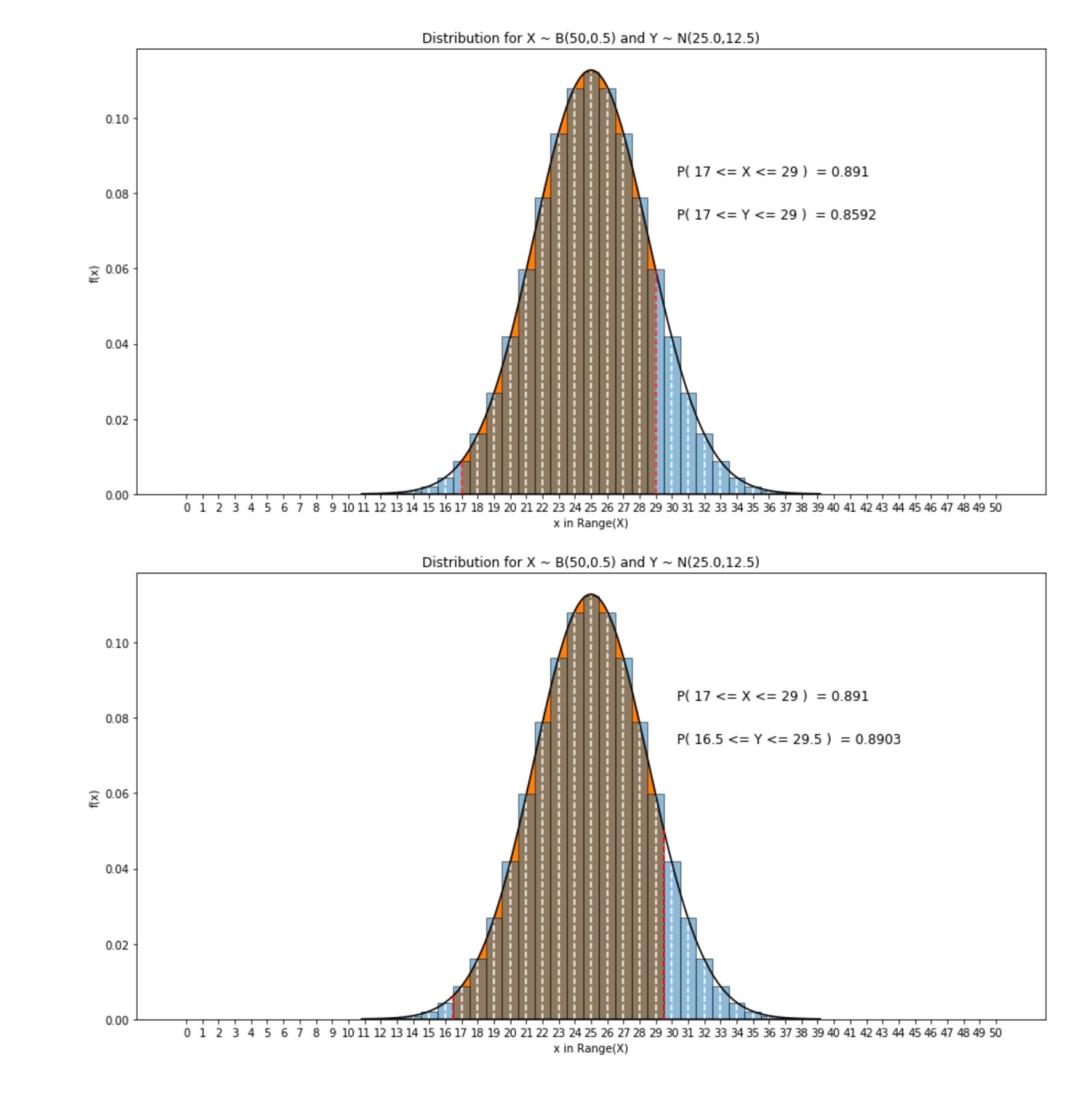

For larger N the uncorrect value gets better, but the correction is still better:

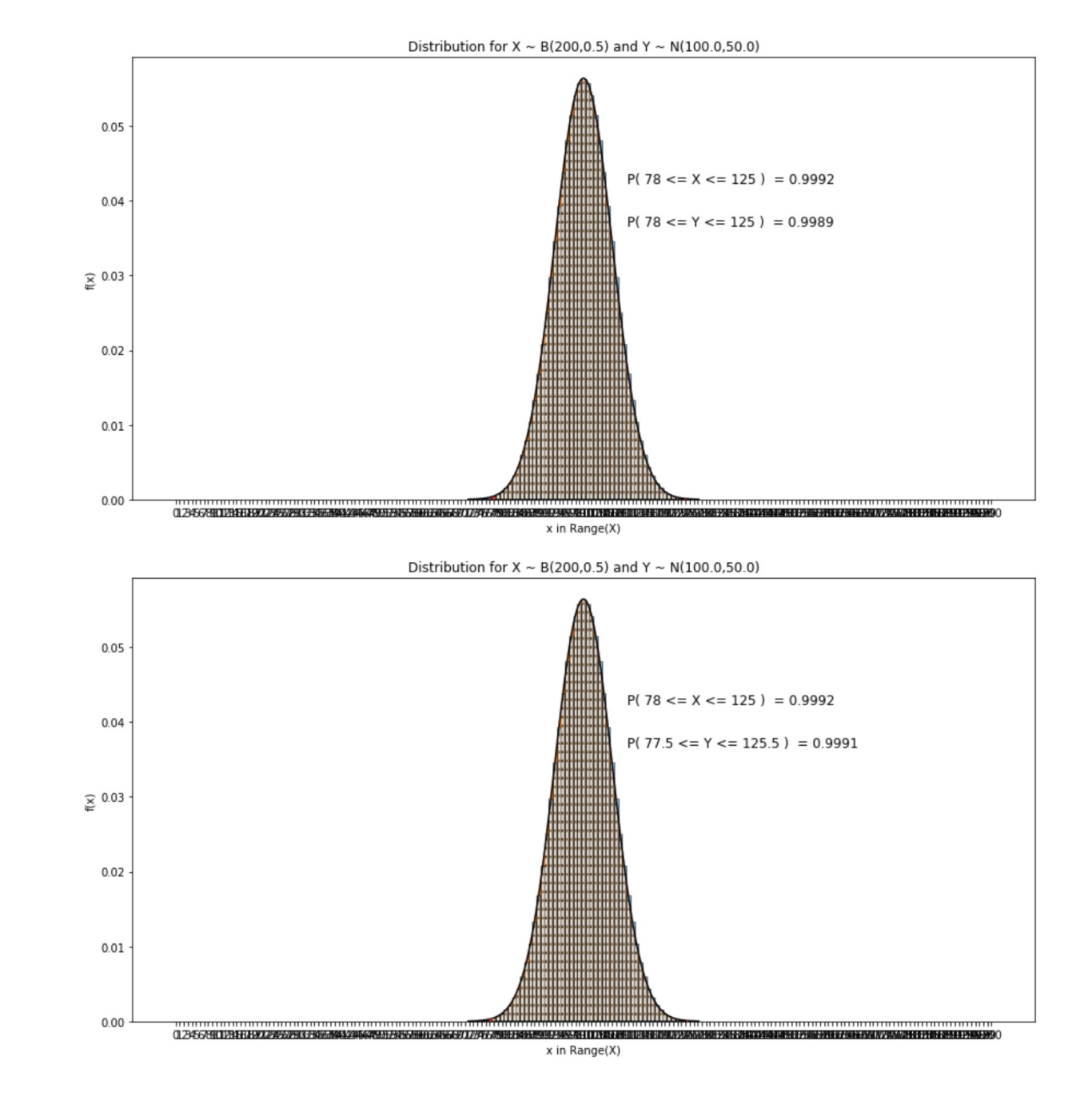